# **QGIS Application - Bug report #3696 classification keeps remembering a removed feature class**

*2011-03-31 09:30 AM - Richard Duivenvoorde*

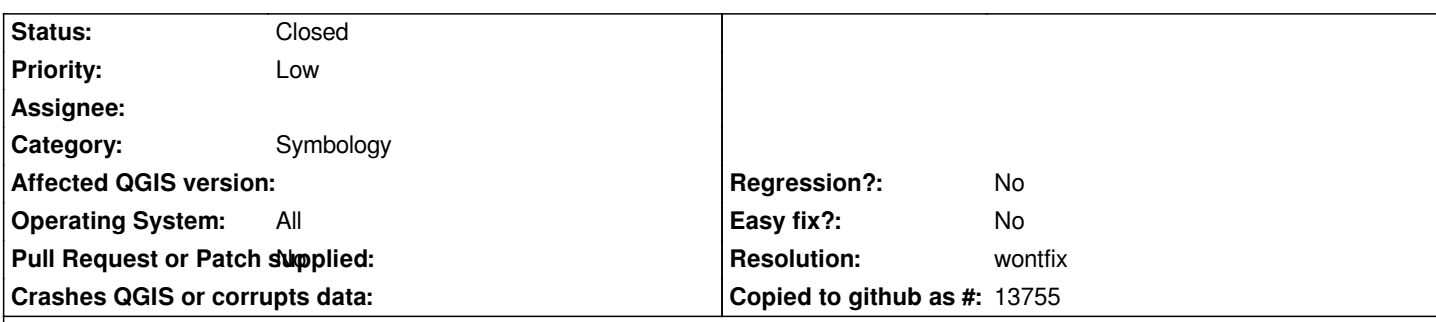

### **Description**

*when using unique classification, the removal of features from a certain class makes this class NOT go away when you re-classify the layer.*

*Reproduction:*

*- open qgis and generate a fresh point-shapefile with one string attribute 'foo'*

- *in editing mode digitize 3 features all with another value for foo (aaa, bbb, ccc)*
- *now apply unique classification, you should see three classes*

*- now remove one of the features using the edit/delete feature functionality in attribute-table view (ending up with only two features: aaa, bbb)*

- *now reclassify the layer: ccc keeps coming up as a class/value*
- *I have seen an example in which even restarting qgis this kept being the case (?????)*

*This happens in both 'new' and 'old' classification*

*I would see this as a bug, people using this classification as an legend in a layout will have non valid values in there legends*

*Or is there another explanation?*

*(my explanation? somewhere there is a caching mechanism which is not refreshed? (let's forget the restarting of qgis... don't know what that was....).*

*Tested with 1.6 on windows and in debian*

### **History**

**#1 - 2011-03-31 12:55 PM - Marco Hugentobler**

*From a quick test with new symbology, this seems to work ok with current trunk.*

### **#2 - 2011-04-01 01:30 AM - Richard Duivenvoorde**

*running commit:4f143c0c (SVN r15652) trunk here on ubuntu: still this problem*

*One thing: after saving the shapefile I also saved the project. (in real it was actually an excisting project).*

*can it be something with handles to the projectfile (which also holds the classification?)*

## **#3 - 2011-04-01 01:37 AM - Richard Duivenvoorde**

*running commit:4f143c0c (SVN r15652) trunk here on ubuntu: still this problem*

*One thing: after saving the shapefile I also saved the project. (in real it was actually an excisting project).*

*can it be something with handles to the projectfile (which also holds the classification?)*

*reply to self:*

*sorry marco did not read your reply good enough. Indeed in trunk NEW symbology seems to work. OLD symbology not working.*

*IF this is the last 1.\* version we can decide to leave it as is.... and spend energy on 2.\* bugs ...*

#### **#4 - 2011-11-12 05:08 AM - Richard Duivenvoorde**

- *Pull Request or Patch supplied set to No*
- *Status changed from Open to Closed*
- *Resolution set to wontfix*
- *Assignee deleted (nobody -)*

*is working in new symbology, so future is saved :-)*